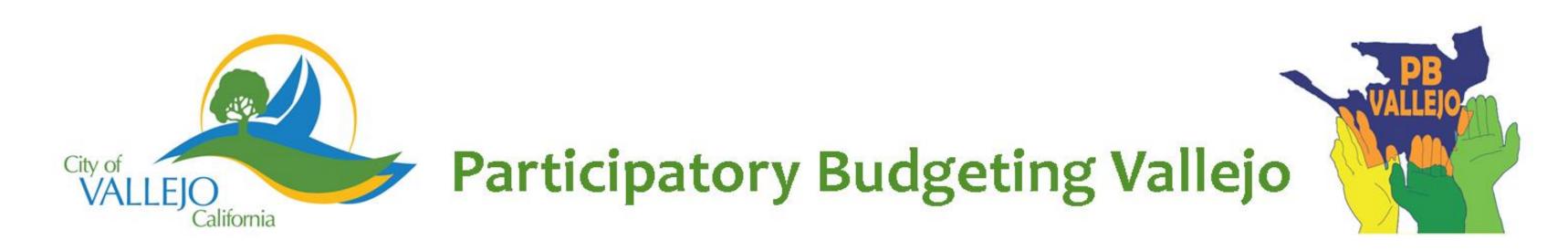

## Improving School Meals

Contract a chef or professional culinary consultant to improve the taste, appeal and cultural relevancy of school meals.

Implementer: Vallejo City Unified School District (VCUSD)

Cost: \$ 18,000

Location: Vallejo City Unified School District Schools

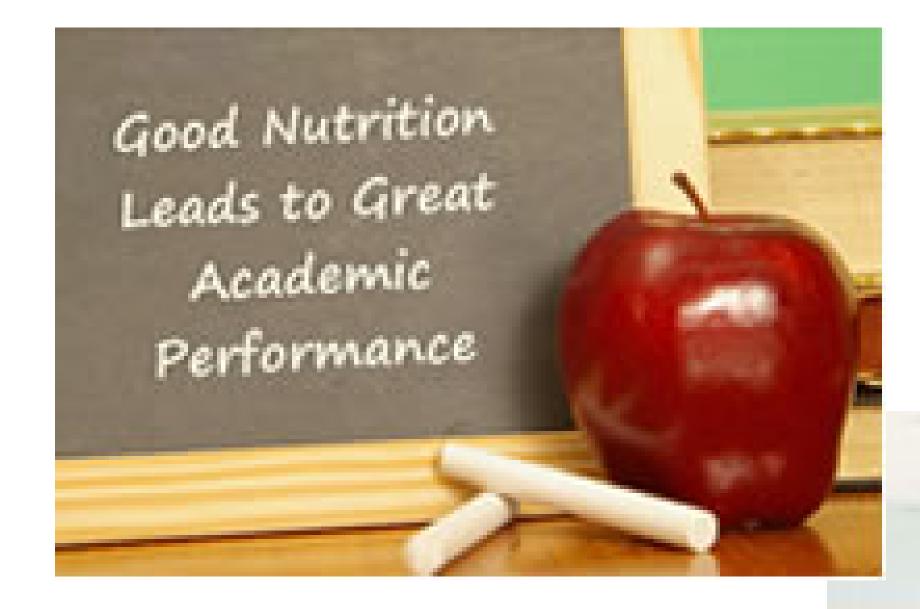

## **Who Benefits**

All VCUSD students are able to participate in the District's meal programs; all students can directly benefit. This benefits the larger community via a healthier workforce and less dependence on public healthcare funds.

## **Detailed Project Description**

This project is aimed at improving the health of our youth. Everyone agrees school meals should be improved. The community wants healthier students and students want more appealing meals. While strict health guidelines are maintained by the district, students are not fully utilizing the programs available, instead eating unhealthy, outside options. This program would provide a culinary professional to bridge the gap between healthy and appealing. This professional would:

- Develop recipes for the use in the school meal programs that meet the nutritional guidelines for school meals, are culturally relevant and most importantly are appealing to students.
- Train the Student Nutrition Services staff to enhance their culinary skills.

Committee: Education